## **CompTIA Network+ AIO Exam Guide**

228

The next three lines tell your system how to handle the loopback address. The second line is straightforward, but examine the first and third lines carefully. Earlier you learned that only 127.0.0.1 is the loopback, but according to the first route, any 127.0.0.0/8 address is the loopback. The third line is a little weird and is placed in the routing table to satisfy a loopback addressing requirement. Bottom line: no matter how you use a loopback address, as long as you start the address with 127, it will always go to 127.0.0.1.

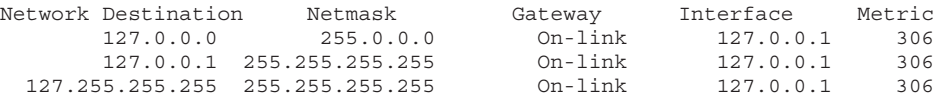

The next line defines the local connection: (*Any packet for the* 10.12.14.0) (/24 *network ID*) (*don't use a gateway*) (*just ARP on the LAN interface to get the MAC address and send it directly to the recipient*) (*Cost of* 281 *to use this route*).

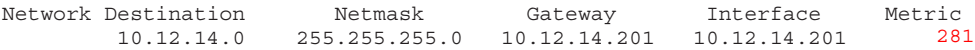

So, if a gateway of 10.12.14.201 here means "don't use a gateway," why put a number in at all? Local connections don't use the default gateway, although every routing table has a gateway column. The Microsoft folks had to put *something* there, thus they put the IP address of the NIC. That's why the gateway address is the same as the interface address. The NIC is the gateway between the local PC and the destination. Just pass it out the NIC and the destination will get it.

Okay, on to the next line. This one's easy. Anything addressed to this machine should go right back to it through the loopback (127.0.0.1).

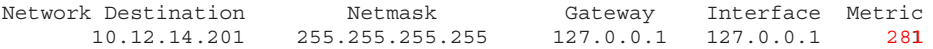

The next line is the directed broadcast. Occasionally your computer needs to send a broadcast to the other computers on the same network ID. That's what this row signifies. This difference between a directed broadcast and a full broadcast is the former goes only to the targeted subnet, not the full broadcast domain.

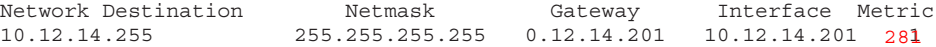

The next two lines are for the multicast address range. Odds are good you'll never need it, but most operating systems put it in automatically.

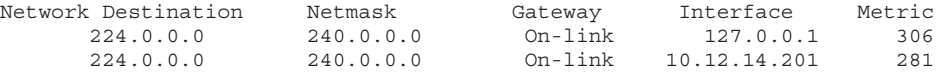

The bottom lines define the default IP broadcast. If you send out an IP broadcast (255.255.255.255), your NIC knows to send it out to the local network.

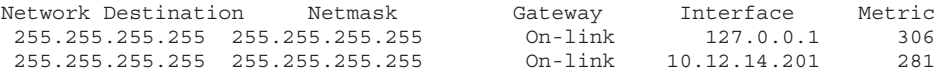